**استخدام لوحة املفاتيح واملاوس** Magic Keyboardو Magic Keyboard من كل مقترنان بالفعل بالـ iMac الخاص بك. لتشغيل أي منهما، حرّك مفتاح تبديل التشغيل/الإيقاف حتى ي<br>يظهر اللون الأخضر. لشحن أي منهما أو إقرانه مرة أخرى، استخدم كبل توصيل C-USB إلى Lightning املتضمن في حزمة البيع.

ملعرفة املزيد حول إعداد واستخدام الـ iMac الخاص بك في دليل **أساسيات** iMac على موقع .[support.apple.com/guide/imac](http://support.apple.com/guide/imac)

للحصول على معلومات الدعم التفصيلية، انتقل إلى support.apple.com/ar-ae/mac/imac. .[support.apple.com/ar-ae/contact](http://support.apple.com/ar-ae/contact) إلى انتقل ،Apple بشركة لالتصال

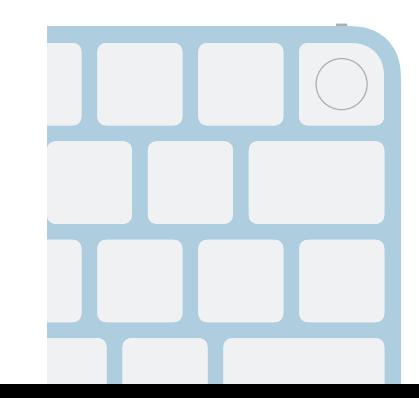

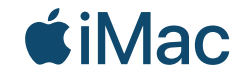

ال تتوفر بعض امليزات في بعض املناطق. .Inc Apple 2021 © كافة الحقوق محفوظة. Designed by Apple in California. Printed in XXXX. AB034-04424-B

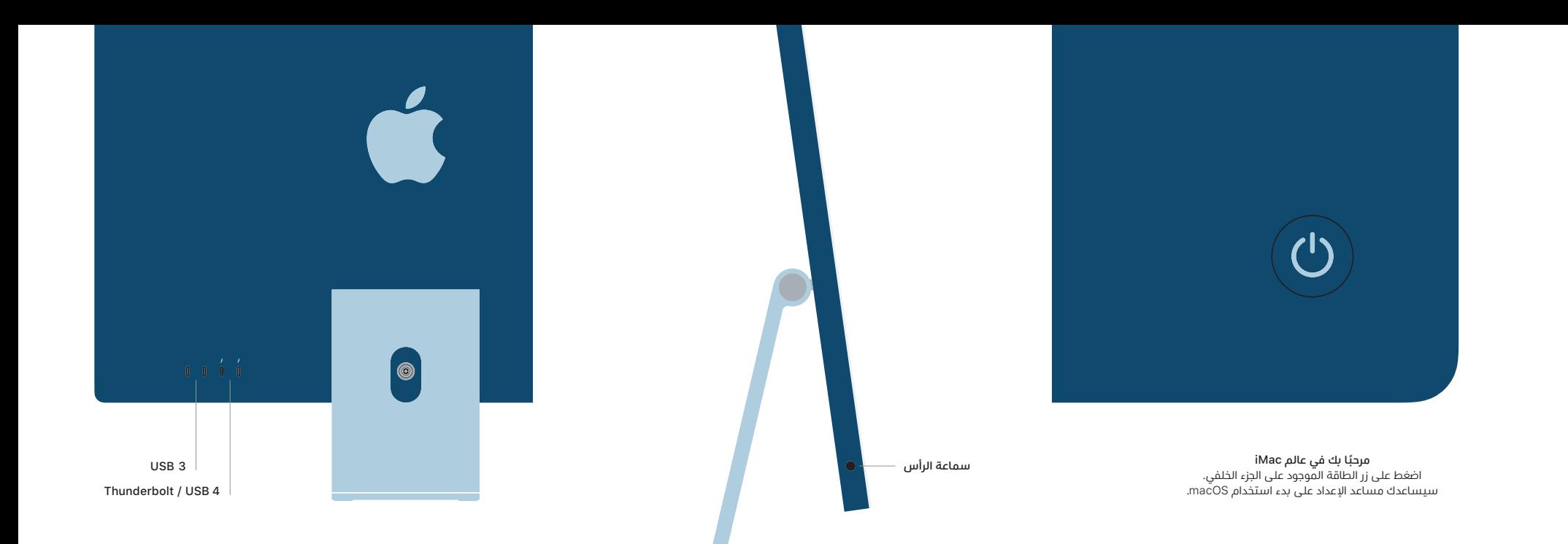